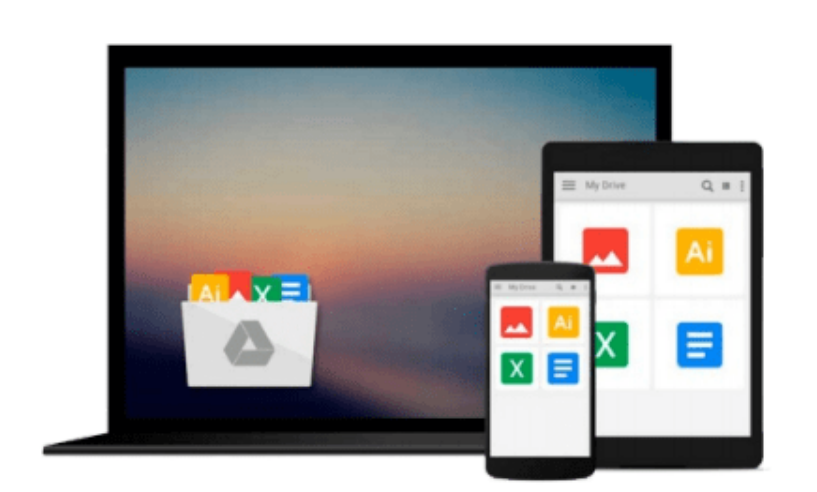

 $=$ 

# **Using Computers in the Medical Office: Microsoft Word Excel and Powerpoint 2013**

*Nita Rutkosky, Denise Seguin, Audrey Rutkosky Roggenkamp, Ian Rutkosky*

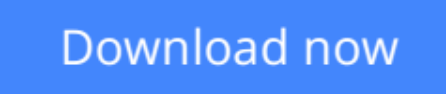

[Click here](http://youkof.club/go/read.php?id=0763852422) if your download doesn"t start automatically

### **Using Computers in the Medical Office: Microsoft Word Excel and Powerpoint 2013**

Nita Rutkosky, Denise Seguin, Audrey Rutkosky Roggenkamp, Ian Rutkosky

#### **Using Computers in the Medical Office: Microsoft Word Excel and Powerpoint 2013** Nita Rutkosky, Denise Seguin, Audrey Rutkosky Roggenkamp, Ian Rutkosky

With coverage of Microsoft Office 2013, Using Computers in the Medical Office teaches the essential features of Word, Excel, and PowerPoint within a medical office context. Students learn to create a range of documents such as history and physical reports, consultation letters, chart notes, job announcements, flyers, purchase orders, invoices, payroll and travel expenses worksheets, and a variety of presentations. Features and Benefits\* Helps students experience quick success with clear, step-by-step instructions for preparing realistic medical office documents.\* Features four levels of hands-on learning to address concepts and features retention, skills application, and independent problem-solving.\* Provides an expanded section on Windows 7 that covers maintaining files and customizing Windows.\* Includes a section on browsing the Internet using Internet Explorer 8.0.

**[Download](http://youkof.club/go/read.php?id=0763852422)** [Using Computers in the Medical Office: Microsoft Word E ...pdf](http://youkof.club/go/read.php?id=0763852422)

**[Read Online](http://youkof.club/go/read.php?id=0763852422)** [Using Computers in the Medical Office: Microsoft Word ...pdf](http://youkof.club/go/read.php?id=0763852422)

**Download and Read Free Online Using Computers in the Medical Office: Microsoft Word Excel and Powerpoint 2013 Nita Rutkosky, Denise Seguin, Audrey Rutkosky Roggenkamp, Ian Rutkosky**

**Download and Read Free Online Using Computers in the Medical Office: Microsoft Word Excel and Powerpoint 2013 Nita Rutkosky, Denise Seguin, Audrey Rutkosky Roggenkamp, Ian Rutkosky**

#### **From reader reviews:**

#### **James Drake:**

Within other case, little folks like to read book Using Computers in the Medical Office: Microsoft Word Excel and Powerpoint 2013. You can choose the best book if you appreciate reading a book. Provided that we know about how is important some sort of book Using Computers in the Medical Office: Microsoft Word Excel and Powerpoint 2013. You can add information and of course you can around the world by the book. Absolutely right, because from book you can understand everything! From your country until foreign or abroad you will be known. About simple thing until wonderful thing you may know that. In this era, you can open a book or searching by internet product. It is called e-book. You can utilize it when you feel bored stiff to go to the library. Let's examine.

#### **Maria Antoine:**

Don't be worry when you are afraid that this book may filled the space in your house, you will get it in ebook method, more simple and reachable. That Using Computers in the Medical Office: Microsoft Word Excel and Powerpoint 2013 can give you a lot of close friends because by you looking at this one book you have matter that they don't and make an individual more like an interesting person. This kind of book can be one of a step for you to get success. This guide offer you information that perhaps your friend doesn't understand, by knowing more than other make you to be great people. So , why hesitate? We need to have Using Computers in the Medical Office: Microsoft Word Excel and Powerpoint 2013.

#### **Clarence Jenkins:**

That publication can make you to feel relax. That book Using Computers in the Medical Office: Microsoft Word Excel and Powerpoint 2013 was multi-colored and of course has pictures on the website. As we know that book Using Computers in the Medical Office: Microsoft Word Excel and Powerpoint 2013 has many kinds or variety. Start from kids until youngsters. For example Naruto or Private eye Conan you can read and feel that you are the character on there. So , not at all of book tend to be make you bored, any it makes you feel happy, fun and loosen up. Try to choose the best book to suit your needs and try to like reading that will.

#### **Ann Reiter:**

Reading a e-book make you to get more knowledge from that. You can take knowledge and information from the book. Book is composed or printed or illustrated from each source in which filled update of news. On this modern era like right now, many ways to get information are available for anyone. From media social such as newspaper, magazines, science guide, encyclopedia, reference book, fresh and comic. You can add your knowledge by that book. Are you hip to spend your spare time to spread out your book? Or just seeking the Using Computers in the Medical Office: Microsoft Word Excel and Powerpoint 2013 when you needed it?

**Download and Read Online Using Computers in the Medical Office: Microsoft Word Excel and Powerpoint 2013 Nita Rutkosky, Denise Seguin, Audrey Rutkosky Roggenkamp, Ian Rutkosky #2IXHUD90PKN**

## **Read Using Computers in the Medical Office: Microsoft Word Excel and Powerpoint 2013 by Nita Rutkosky, Denise Seguin, Audrey Rutkosky Roggenkamp, Ian Rutkosky for online ebook**

Using Computers in the Medical Office: Microsoft Word Excel and Powerpoint 2013 by Nita Rutkosky, Denise Seguin, Audrey Rutkosky Roggenkamp, Ian Rutkosky Free PDF d0wnl0ad, audio books, books to read, good books to read, cheap books, good books, online books, books online, book reviews epub, read books online, books to read online, online library, greatbooks to read, PDF best books to read, top books to read Using Computers in the Medical Office: Microsoft Word Excel and Powerpoint 2013 by Nita Rutkosky, Denise Seguin, Audrey Rutkosky Roggenkamp, Ian Rutkosky books to read online.

### **Online Using Computers in the Medical Office: Microsoft Word Excel and Powerpoint 2013 by Nita Rutkosky, Denise Seguin, Audrey Rutkosky Roggenkamp, Ian Rutkosky ebook PDF download**

**Using Computers in the Medical Office: Microsoft Word Excel and Powerpoint 2013 by Nita Rutkosky, Denise Seguin, Audrey Rutkosky Roggenkamp, Ian Rutkosky Doc**

**Using Computers in the Medical Office: Microsoft Word Excel and Powerpoint 2013 by Nita Rutkosky, Denise Seguin, Audrey Rutkosky Roggenkamp, Ian Rutkosky Mobipocket**

**Using Computers in the Medical Office: Microsoft Word Excel and Powerpoint 2013 by Nita Rutkosky, Denise Seguin, Audrey Rutkosky Roggenkamp, Ian Rutkosky EPub**

**Using Computers in the Medical Office: Microsoft Word Excel and Powerpoint 2013 by Nita Rutkosky, Denise Seguin, Audrey Rutkosky Roggenkamp, Ian Rutkosky Ebook online**

**Using Computers in the Medical Office: Microsoft Word Excel and Powerpoint 2013 by Nita Rutkosky, Denise Seguin, Audrey Rutkosky Roggenkamp, Ian Rutkosky Ebook PDF**